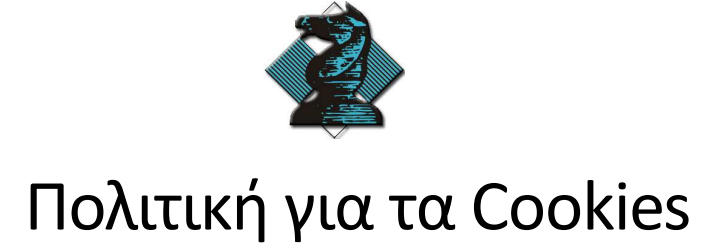

## **Τι είναι τα cookies;**

Τα cookies είναι μικρά αρχεία κειμένου που αποθηκεύει μία ιστοσελίδα στην συσκευή ενός χρήστη, προσωρινά ή μόνιμα. Τα cookies χρησιμοποιούνται για την αναγνώριση του χρήστη και την αποθήκευση των ρυθμίσεων και προτιμήσεων του. Υπάρχουν διαφορετικές κατηγορίες cookies, οι οποίες επεξηγούνται παρακάτω:

Ιδιόκτητα Cookies: Δημιουργούνται, ορίζονται και επεξεργάζονται από την ίδια την ιστοσελίδα που περιηγείται ο χρήστης. Χρησιμοποιούνται συνήθως για την αποθήκευση των ρυθμίσεων της ιστοσελίδας και για την διατήρηση της συνεδρίας.

Cookies τρίτων μερών: Παρέχονται από εξωτερικούς συνεργάτες/προμηθευτές/υπηρεσίες. Χρησιμοποιούνται συχνά για την παροχή στοχευμένων διαφημίσεων.

Προσωρινά Cookies: Αποθηκεύονται προσωρινά στη συσκευή του χρήστη και διαγράφονται όταν τελειώνει η συνεδρία ή ο χρήστης κλείνει τον περιηγητή.

Διαρκή Cookies: Αποθηκεύονται στη συσκευή του χρήστη για πάντα ή για συγκεκριμένο χρονικό διάστημα. Δεν διαγράφονται όταν τελειώσει η συνεδρία ή όταν κλείνει ο περιηγητής.

## **Τι Cookies χρησιμοποιούμε;**

Η ιστοσελίδα μας χρησιμοποιεί τα παρακάτω cookies:

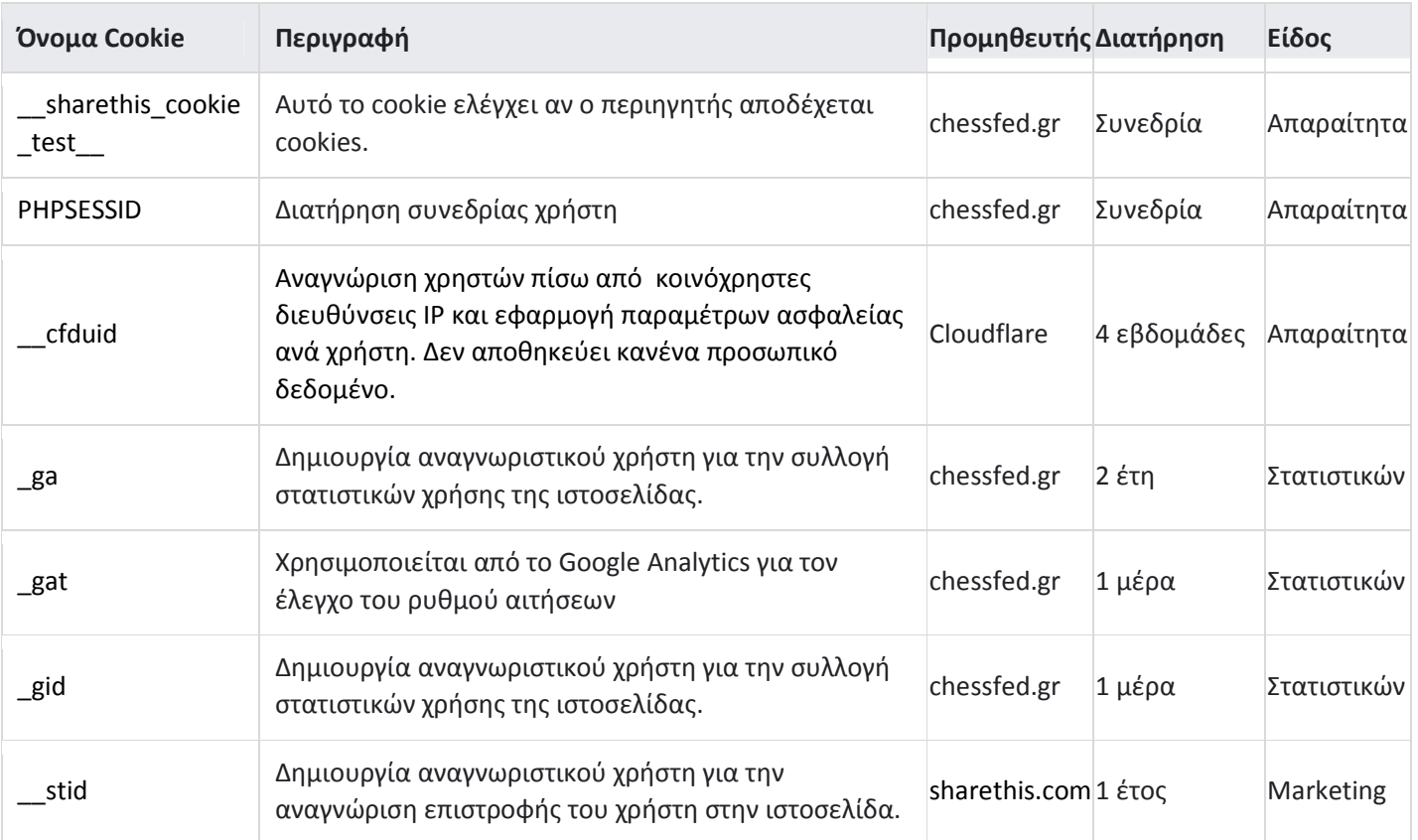

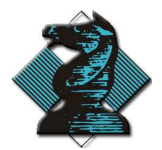

## **Πως μπορείτε να διαχειριστείτε τα cookies;**

Μπορείτε να διαχειριστείτε τα cookies από τις ρυθμίσεις του περιηγητή σας. Για παράδειγμα, μπορείτε να επιτρέψετε ή να αποκλείσετε όλα τα cookies ή να ορίσετε προτιμήσεις για τα cookies ανά ιστοσελίδα.

Μπορείτε να βρείτε σχετική βοήθεια για τη ρύθμιση των cookies για τους πιο δημοφιλής περιηγητές στους παρακάτω συνδέσμους:

Internet Explorer Firefox **Chrome Safari Opera**